**GENIUS 2nd year review**

### **Report for WP2**

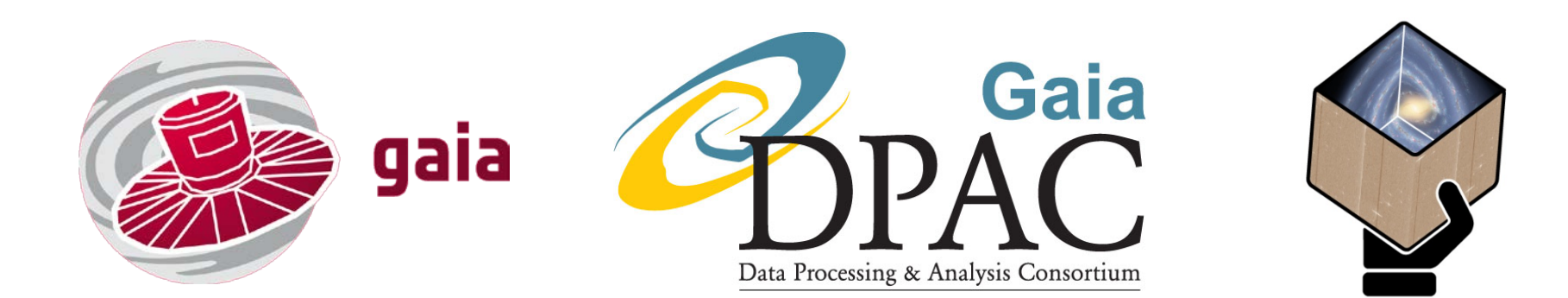

### *Anthony Brown Leiden Observatory, Leiden University*

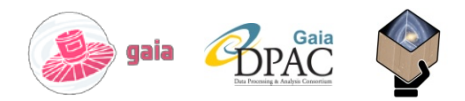

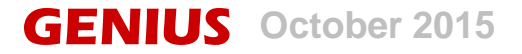

# **Future proofing the Gaia archive**

- **Gaia will provide an unprecedented stereoscopic map of our Milky Way and the nearby universe**
	- **>1 billion stars, 300000 solar system objects, 500000 quasars, 1–10 million galaxies, tens of thousands of exoplanets**
	- **Catalogue and archive `finished' in ~2022**
- **It will be** *the* **astronomical archive for decades to come**
	- **Tremendous discovery potential when combined with other archives**

#### **Research and invest effort in:**

- **Taking into account user requirements (T2.2)**
- **Confronting complex models with a complex catalogue (T2.3)**
	- **Bring the processing to the data**
- **Seamless interoperation with other data archives (T2.4)**
- **Facilitate reprocessing (T2.5)**
	- **Keep raw data, calibration data, and processing software available**
- ▶ Make the archive `live' (T2.6)

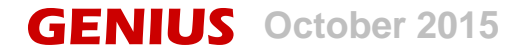

### **GENIUS WP2**

- **Leiden: T2.1 (Brown), T2.2/2.6 (Costigan), T2.3/2.5 (Hypki)**
- **UCAM: T2.2 (Lead: Walton)**
- **KU: T2.2 (Lead: Yamada)**
- **FFCUL: T2.2 (Lead: Moitinho)**
- **INAF: T2.4 (Lead: Smart)**
- **Technical coordination done through the regular coordination mechanisms in CU9**
- **Costigan/Hypki interface to astronomical community by participation in conferences/workshops**
	- **Presentation of GENIUS and its goals**
	- **Ask Gaia catalogue users about their requirements**

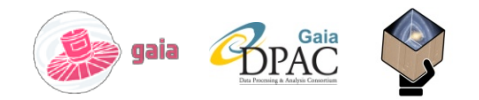

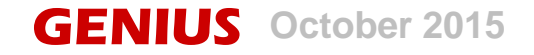

## **T2.2 Requirements Gathering**

#### **UL/UCAM contribution**

- **Organising the beta-testing of the archive, to start soon**
- **Gathering requirements from amateur astronomers**
- **Support of GAVIP developments**
- **Update of previous requirements gathering exercise**
	- **To be concluded after summer 2016 in order to accommodate requirements for Gaia DR2** ⇒ **delay of D2.5**
- **KU contribution**
	- **Preparations to host Gaia archive mirror on Japan**
- **FFCUL contribution**
	- ▶ Continuation of the effort to include the visualization requirements **into archive visualization services**
		- **Definition of services needed for Gaia-DR1 in place**

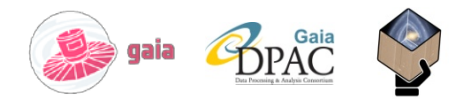

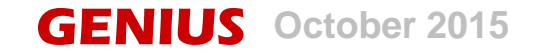

### **T2.3 Models vs catalogues**

### **UL contribution**

- **Proposal for API to interact with Gaia in sophisticated ways:**
	- **Upload simulations/models to user space**
	- **Upload code to carry out data analysis or model-catalogue comparison**
	- **Query archive from within code**
	- **Save and download results**
	- **Share data and code with other users**
- **Implementation could be through thick server thin client approach following REST approach**
- **Documented in GAIA-C9-TN-LEI-HYP-001/002**
- **Hypki will explore alternative GAVIP approach through concrete example of globular cluster studies**

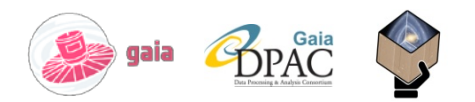

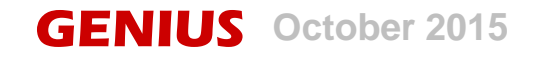

### **T2.4 Seamless archive interops**

- **INAF contribution**
	- **M. Frabrizio started work on multi-wavelength cross-match in July 2015**
	- **Census conducted of radio surveys to be cross-matched with Gaia**
	- **To be continued for other wavelength domains (IR, X-ray,** γ**-ray)**
	- **Two technotes GAIA-C9-TN-ASDC-PM-011 (D2.4) and GAIA-C9-TN-ASDC-MFA-001 on motivations and requirements, and on radio census**
	- **Implementation to be in form of:**
		- **Pre-computed matches to large archives**
		- **X-match algorithms for x-matching of smaller data sets (millions of objects) or user-provided samples**
		- **Available through Gaia archive web portal from Gaia-DR3**

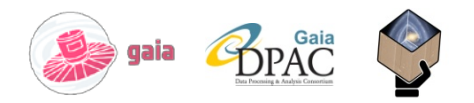

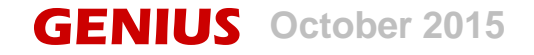

## **T2.5 Living archive**

- **UL contribution**
	- **Costigan investigated ideas and requirements for implementing living archive concept**
		- **Including survey of existing 'living' archives**
	- **Documented in GAIA-C9-TN-LEI-GCO-003**
	- **Recommendation to expand archive functionality to allow inclusion of user-provided or derived parameters for sources**
	- **Discussed at last CU9/GENIUS meeting**
- **Critical areas if this idea is to be pursued for Gaia archive**
	- **Restricting scope (no duplication of efforts in other archives)**
		- **Focus specifically on improving over Gaia-only results**
	- **Quality control of user-provided data**
	- **Ease of process to add data**

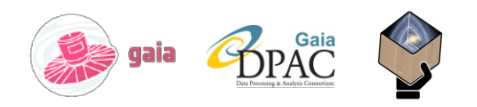

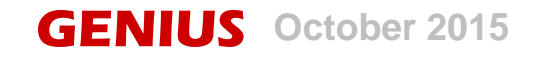

### **T2.6 Reprocessing**

 **UL contribution Not started yet**

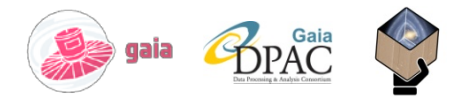

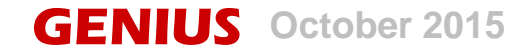